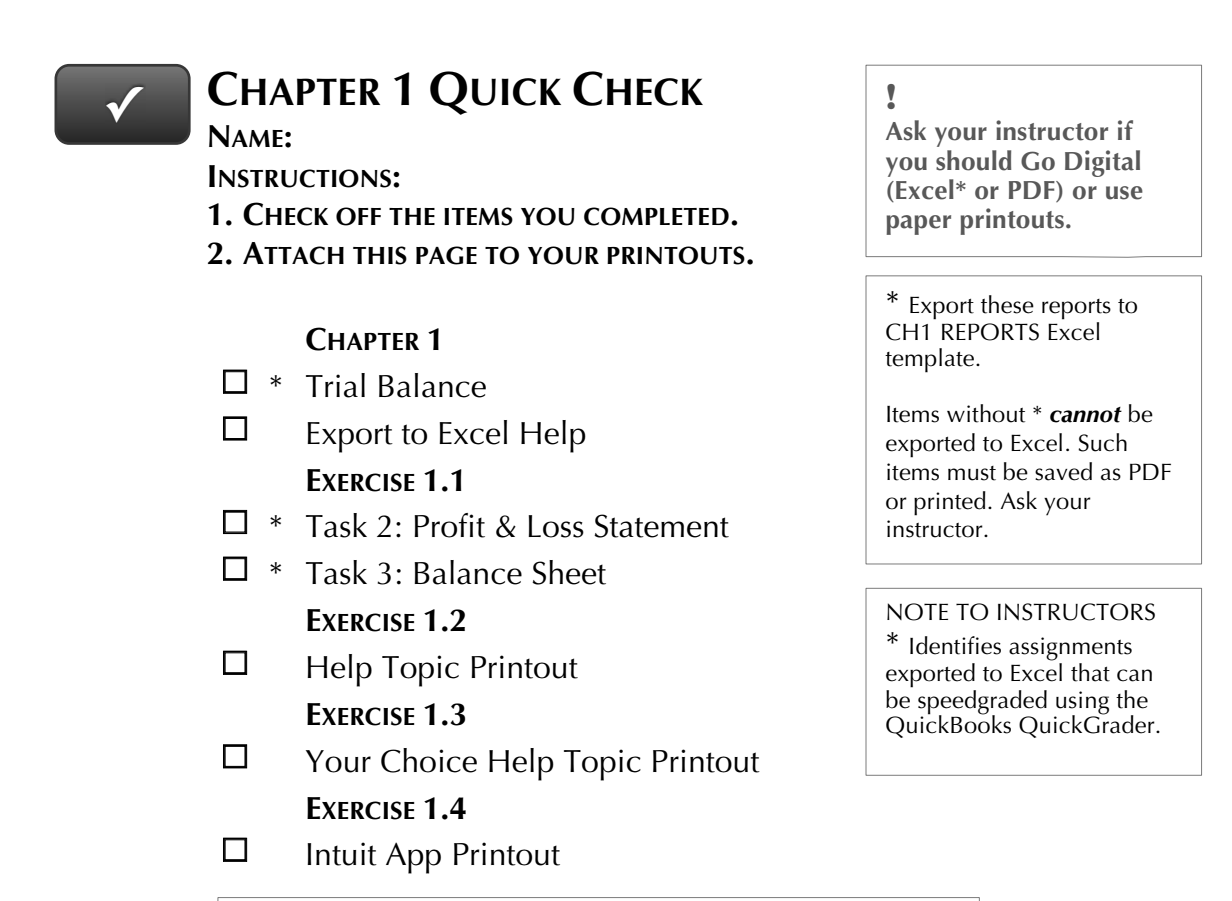

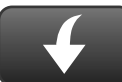

 Download Go Digital Excel templates at www.My-QuickBooks.com. \* Export these reports to CH1 REPORTS template.

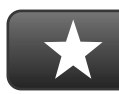

## **REFLECTION: A WISH AND A STAR**

Reflection improves learning and retention. Reflect on what you have learned after completing Chapter 1.

## **A Star:**

What did you like best that you learned about QuickBooks in Chapter 1?

## **A Wish:**

If you could pick one thing, what do you wish you knew more about when using QuickBooks?